Access digitally via desktop or mobile devices on

## **|||Flipster**

Visit the library website.

Access digitally via desktop or mobile devices on

### |||Flipster

Visit the library website.

Access digitally via desktop or mobile devices on

## |||Flipster

Visit the library website.

Access digitally via desktop or mobile devices on

## **|||Flipster**

Visit the library website.

Access digitally via desktop or mobile devices on

## **|||Flipster**

Visit the library website.

Access digitally via desktop or mobile devices on

### **|||Flipster**

Visit the library website.

Access digitally via desktop or mobile devices on

### |||Flipster

Visit the library website.

Access digitally via desktop or mobile devices on

### **|||Flipster**

Visit the library website.

Access digitally via desktop or mobile devices on

#### |||Flipster

Visit the library website.

Access digitally via desktop or mobile devices on

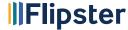

Visit the library website.

Access digitally via desktop or mobile devices on

## |||Flipster

Visit the library website.

Access digitally via desktop or mobile devices on

### |||Flipster

Visit the library website.

Access digitally via desktop or mobile devices on

## |||Flipster

Visit the library website.

Access digitally via desktop or mobile devices on

## |||Flipster

Visit the library website.

Access digitally via desktop or mobile devices on

# **|||Flipster**

Visit the library website.

Access digitally via desktop or mobile devices on

#### |||Flipster

Visit the library website.

Access digitally via desktop or mobile devices on

### |||Flipster

Visit the library website.

Access digitally via desktop or mobile devices on

#### |||Flipster

Visit the library website.

Access digitally via desktop or mobile devices on

### **|||Flipster**

Visit the library website.

Access digitally via desktop or mobile devices on

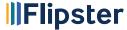

Visit the library website.

Access digitally via desktop or mobile devices on

## **|||Flipster**

Visit the library website.

Access digitally via desktop or mobile devices on

#### |||Flipster

Visit the library website.

Access digitally via desktop or mobile devices on

## |||Flipster

Visit the library website.

Access digitally via desktop or mobile devices on

## **|||Flipster**

Visit the library website.

Access digitally via desktop or mobile devices on

# |||Flipster

Visit the library website.

Access digitally via desktop or mobile devices on

### |||Flipster

Visit the library website.

Access digitally via desktop or mobile devices on

# |||Flipster

Visit the library website.

Access digitally via desktop or mobile devices on

# **|||Flipster**

Visit the library website.

Access digitally via desktop or mobile devices on

## **|||Flipster**

Visit the library website.

Access digitally via desktop or mobile devices on

## |||Flipster

Visit the library website.